### **<Adv C & App/>**

# Advanced C Programming And It's Application

**Linked List Part. I**

Assistant Prof. Chan, Chun-Hsiang

*Department of Artificial Intelligence, Tamkang University*

*Feb. 9, 2022*

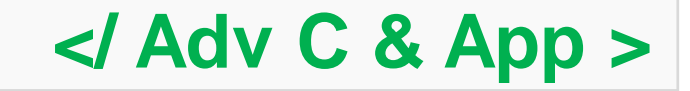

**<Outline/>**

**大綱**

**Part I. [1] Concept [2] Define a linked list [3] Search [4] Insert [5] Delete [6] Add with DMA**

**Part II. [7] Stack [8] Push [9] Pop [10] Release [11] Insertion in Order [12] Delete**

**[13] Assignments [14] References**

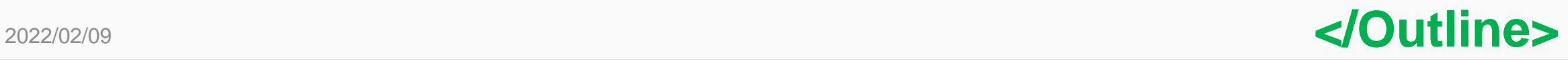

**<concept/>**

### **Concept of Linked List**

**之前學過struct,這次要學的就是如何把struct彼此串起來,就跟 串貢丸一樣或是串珠一樣。如果大家還記得的話,之前我們教過 struct array就可以做到類似的效果,那為甚麼還需要用到鏈結 呢? 讓我們先看下方這個漫畫…**

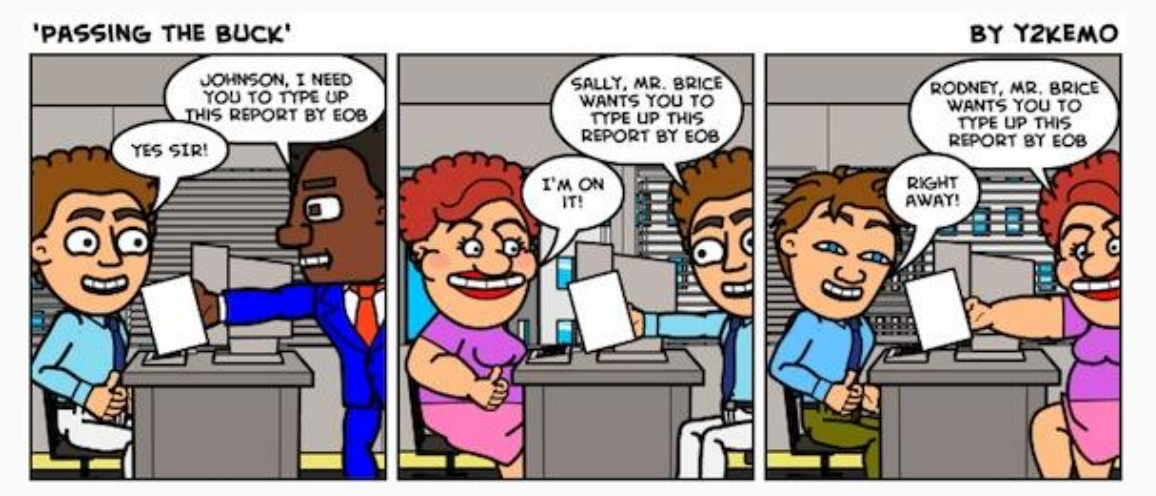

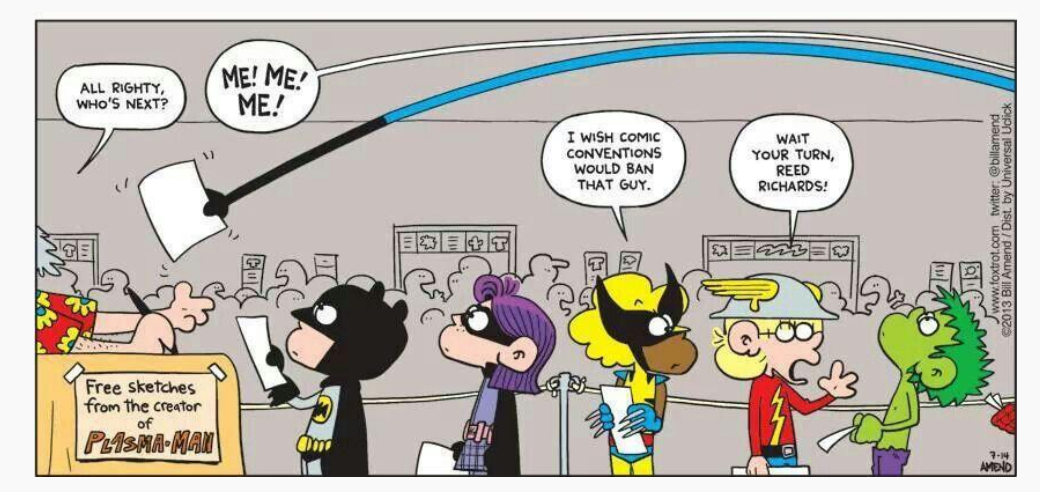

**Photo credit:** <https://learn.co/lessons/linked-lists-reading> **Photo credit:** <https://medium.com/@luc.highwalker/skip-the-nodes-dcb2fb542aa0>

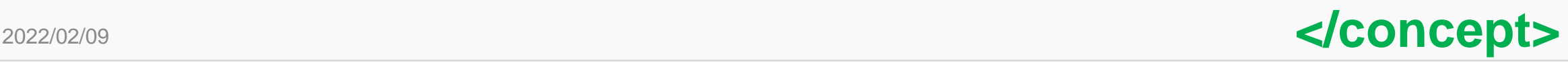

**<concept/>**

### **Concept of Linked List**

**正常的情況就像是我們上面左邊看到的漫畫一樣,問題是現實生活 中就會像是上面右邊的一樣。如果以一個專案為例,我們永遠不會 知道到底需要多少人才能某一件任務。有可會出現以下兩個情況 (但不只…): (1) 做到一半突然有不會的地方,需要請求支援。 (2) 有人中離 @@! Y Z**

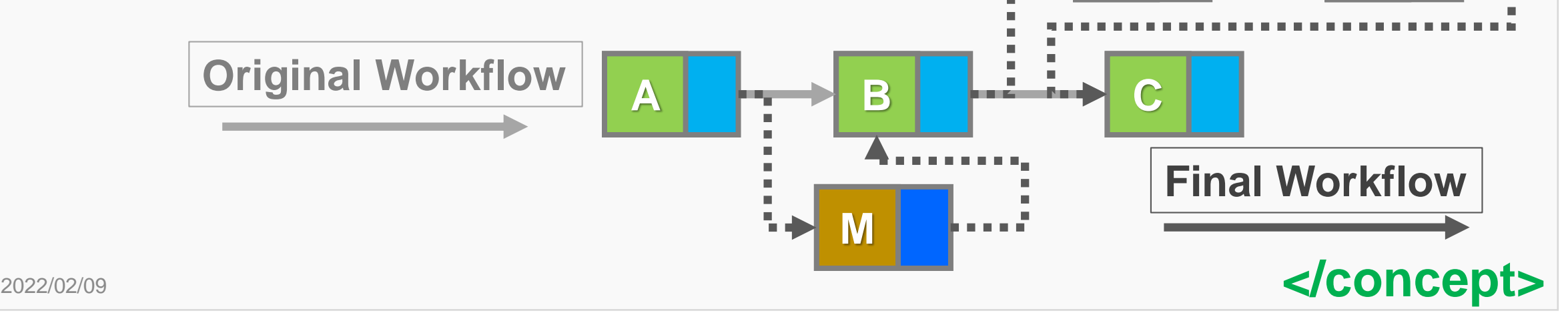

4

**<concept/>**

## **Concept of Linked List**

**所以這個時候我們就要用到鏈結 (linked list),通常在資料結構與演 算法的課程會再仔細介紹他的精神 與應用(很多很多…)。**

**一般來說,鏈結分為單向(single)與 雙向鏈結(doubly linked list)兩種。 又可以用資料I/O順序分為: 後進先出 (Last In, First Out; LIFO) 、先進先 出(First In, First Out; FIFO)。**

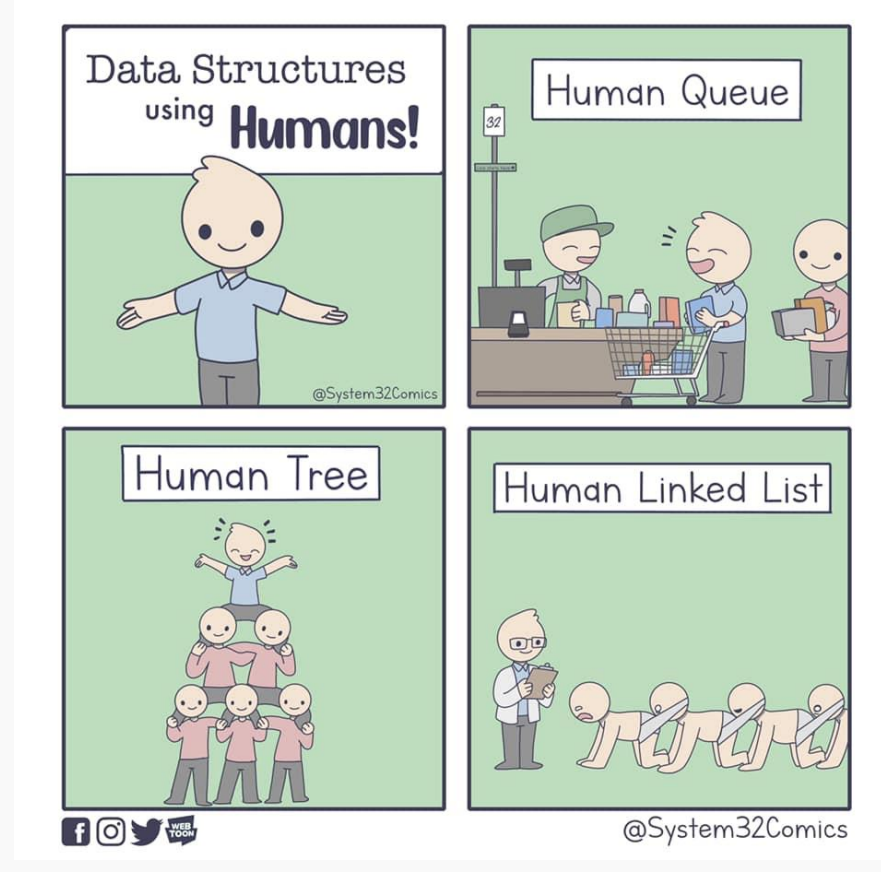

**Photo credit:** <https://www.facebook.com/System32ComicsAdvanced/>

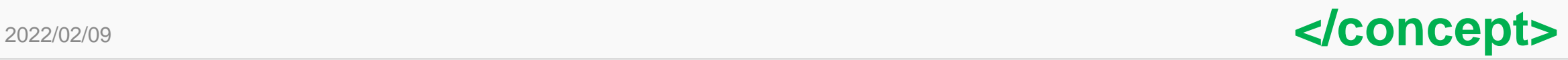

### **Define a Linked List**

**在學習怎麼建立linked list** 之前, 我們要先知道如何建 **立節點 (node) , 也就是 linked list上每一個元素。**

**像是右圖 , 在 這 個 linked list中,我們有六個nodes。**

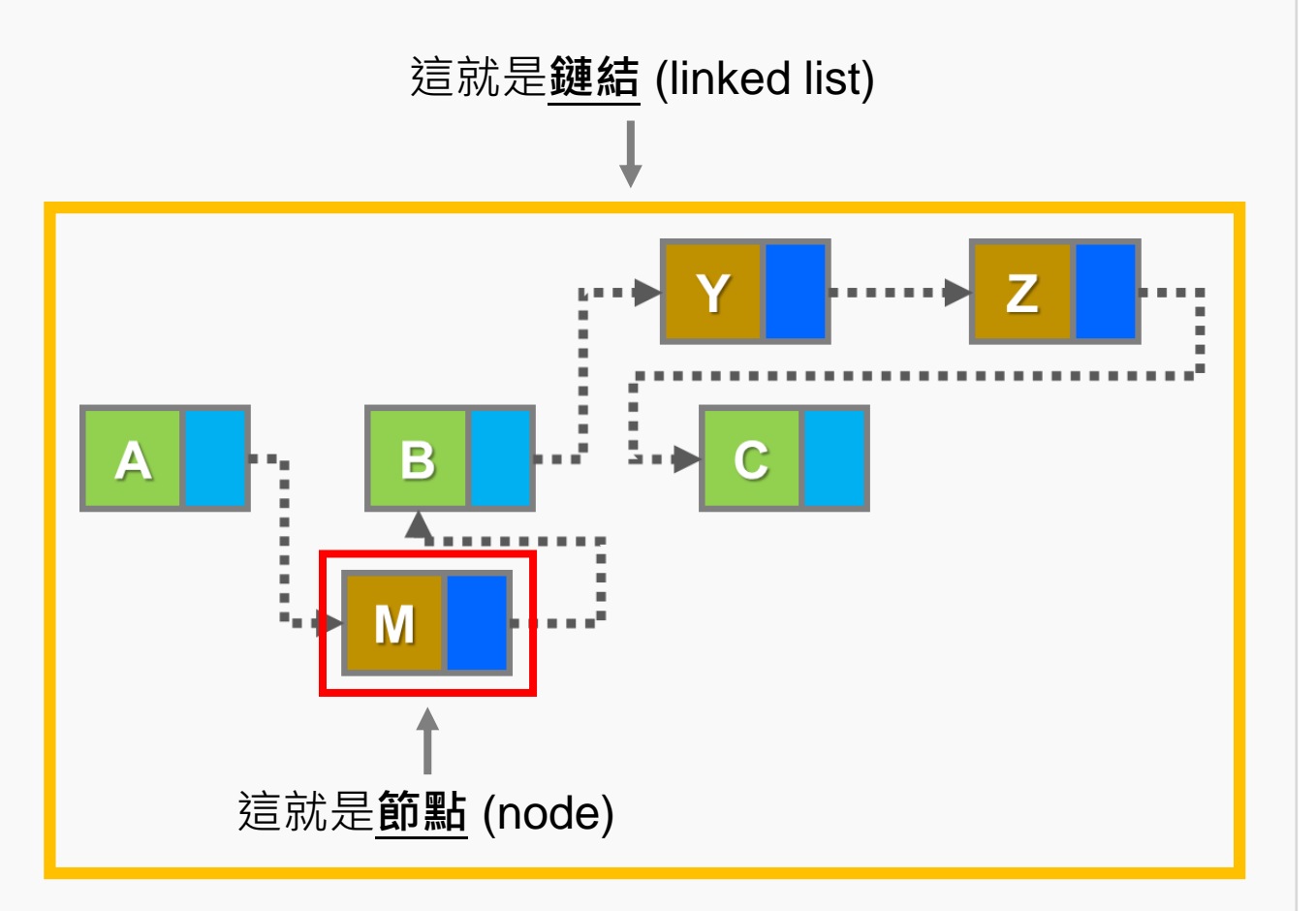

6

## **Define a Node**

**#include <stdio.h> #include <string.h> typedef struct flight{ char flightNo[10]; char airline[30]; char origin[4], destination[4]; int frequency, sitCapacity; double duration; } Flight; typedef struct node{ Flight data; struct node \*next; } Node;**

**int main(){ /\*Ex 14-1: define a node of linked list \*/ return 0;**

#### **A node …**

**}**

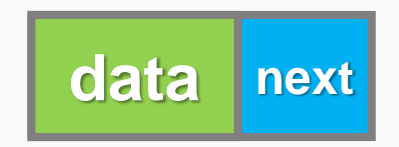

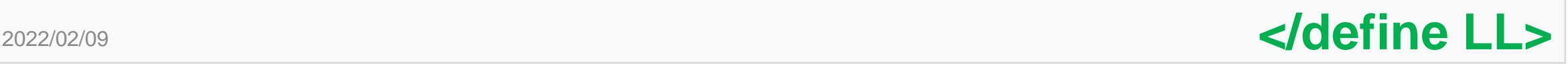

7

## **Create a Simple Node**

```
#include <stdio.h>
typedef struct node{
       char alpha;
                                                                            alpha
       struct node *next;
} Node;
int main(){
       /*Ex 14-2: create a node of linked list */
                                                                     Node aA
       printf("/*Ex 14-2: create a node of linked list*/\n");
       Node a;
        a.alpha =
'A';
       printf("a is %c (ptr = %p).\n", a.alpha, a.next);
                                                                                 next
       printf("memory location of a is %p\n", &a);
}
                                          14-2: create a node of linked list*/
```
a is A (ptr =  $0000000000000010$ ). 2022/02/09 **and Club Content Contrary Services of a state of a service of a service of a service of the Luis Content Content Content Content Content Content Content Content Content Content Content Content Content Content C** 

## **Create a Simple Linked List**

```
#include <stdio.h>
typedef struct node{…SKIP…} Node;
int main(){
      /*Ex 14-3: create a simple linked list*/
       printf("/*Ex 14-3: create a simple linked list*/\n");
       Node a, c;
       a.alpha =
'A';
       a.next = &c;
       // c.alpha = 'C'
       a.next -> alpha =
'C';
       printf("a is %c, where c is %c.\n", a.alpha, c.alpha);
                                                               A C
                                                              Node a Node c
```
/\*Ex 14-3: create a simple linked list\*/ a is A, where c is C.

 $\overline{9}$ 

**}**

## **Print the data of a Node**

```
#include <stdio.h>
typedef struct node{…SKIP…} Node;
int main(){
        /*Ex 14-4: print all nodes within linked list*/
        printf("/*Ex 14-4: print all nodes within linked list*/\n");
        Node a, c, t;
        a.alpha = 'A';
                                                          Node *now
        a.next = &c;
        a.next -> alpha = 'C';
        a.next -> next = &t;
        a.next -> next -> alpha = 'T'; // t.alpha = 'T';
        a.next -> next -> next = 0;
        Node *now = &a;
                                                             A C
                                                                                          T
        while(now){ // now != 0
                printf("%c\t", now->alpha);
                                                            Node a
                                                                          Node cNode t
                now = now -> next;
        }
        putchar('\n');
                                       'Ex 14-4: print all nodes within linked list*/
}
2022/02/09 </define LL>
```
## **Print all Nodes Information by Func**

**#include <stdio.h> #include <string.h>**

```
typedef struct node{…SKIP…} Node;
void printNode(const Node *head){
      while(head){ // head != 0
              printf("%c\t", head->alpha);
              head = head -> next;
       }
       putchar('\n');
}
```
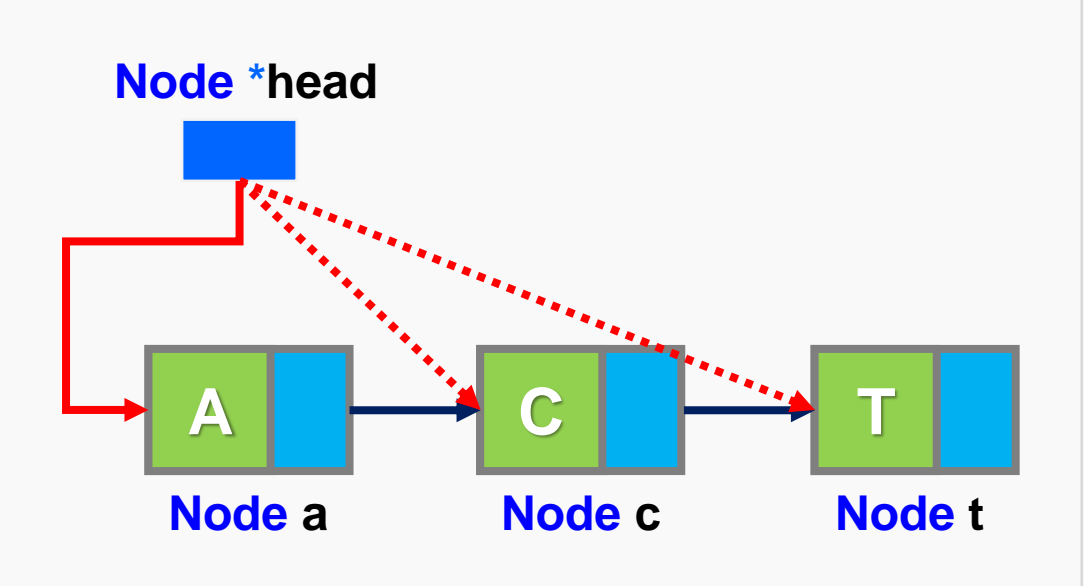

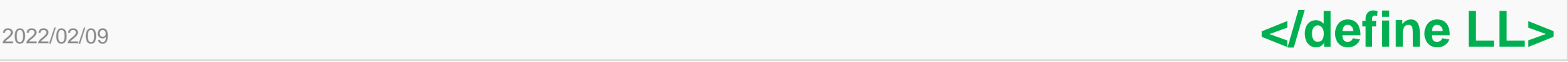

11

**…**

## **Print all Nodes Information by Func**

```
…
int main(){
      /*Ex 14-5: print all nodes within linked list in function*/
      printf("/*Ex 14-5: print all nodes within linked list in function*/\n");
      Node a, c, t;
      a.alpha =
'A';
                                          Node *head
      a.next = &c;
      a.next -> alpha =
'C';
      a.next -> next = &t;
      a.next -> next -> alpha =
'T';
      a.next -> next -> next = 0;
                                             A C
                                                                   T
      printNode(&a);
                                            Node a
                                                       Node cNode t
}
                                -in
2022/02/09 </define LL>
```
## **Build Linked List by Loop**

**#include <stdio.h> #include <string.h> typedef struct node{…SKIP…} Node; void printNode(const Node \*head){…SKIP…}**

### **int main(){**

```
/*Ex 14-6: build linked list by loop*/
printf("/*Ex 14-6: build linked list by loop*/\n");
int i; char letter[4] = {'A','C','T'};
Node act[3];
Node *now = &act[0];
for (i=0; i<3; i++){
         now->alpha = letter[i];
        if (i==2){
                  now->next = 0;
         }else{
                  now->next = &act[i+1];}
         printf("[%d] %c, %p\n", i, now->alpha, now->next);
         now = now -> next;
}
printNode(&act[0]);
putchar('\n');
printf("%p %p %p\n", act[0].next, act[1].next, act[2].next);}
                                                           Node *now
```
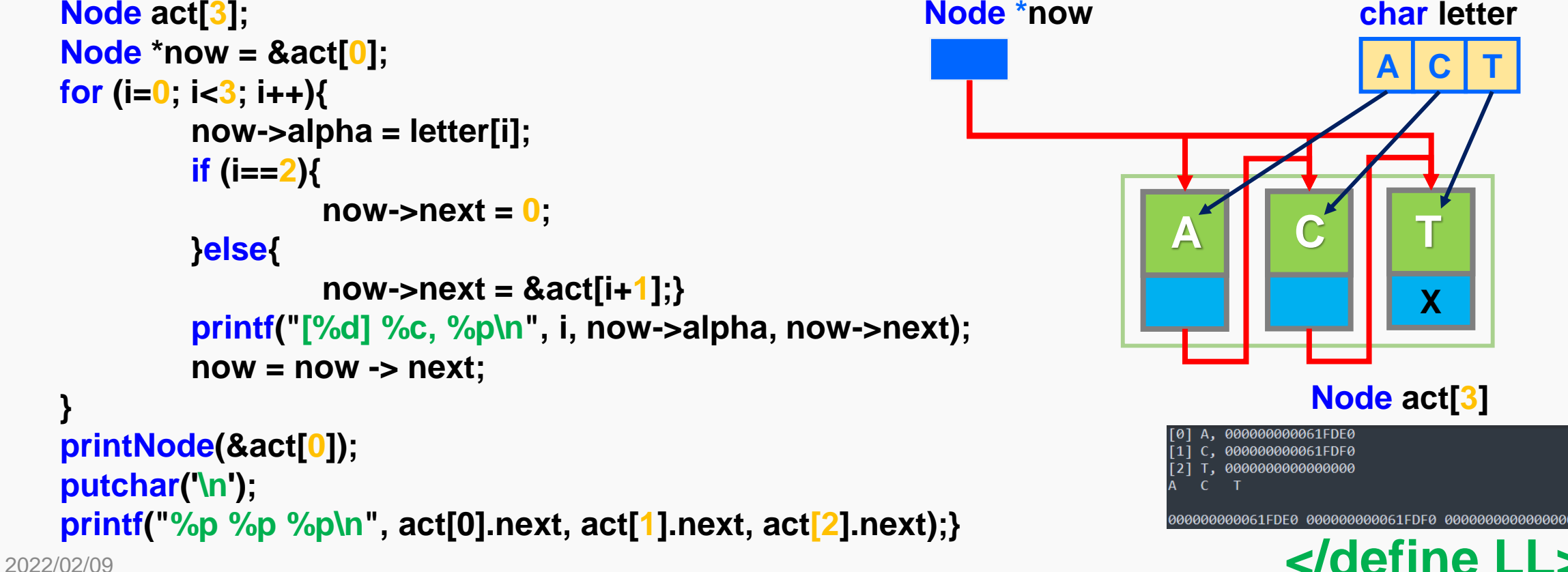

## **Build Linked List by Loop in Func**

### **Lab 14-1:**

請用上一個範例(EX14-6),宣告一個函數**bulitLLByLoop(字元 陣列、節點陣列)**,再利用for loop or while loop將每個node串起 來,並且把字元放入其中。

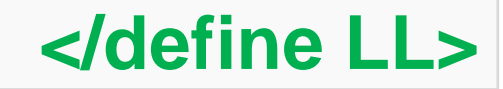

### **Search, Insert, and Delete in a Linked List**

**講了那麼多,都還沒開始提到如何插入與刪除節點。 這些問題大概可以分為三個階段:**

**(1) 搜尋指定的節點 ((尋找插入點 (2) 插入指定的節點 (3) 刪除指定的節點**

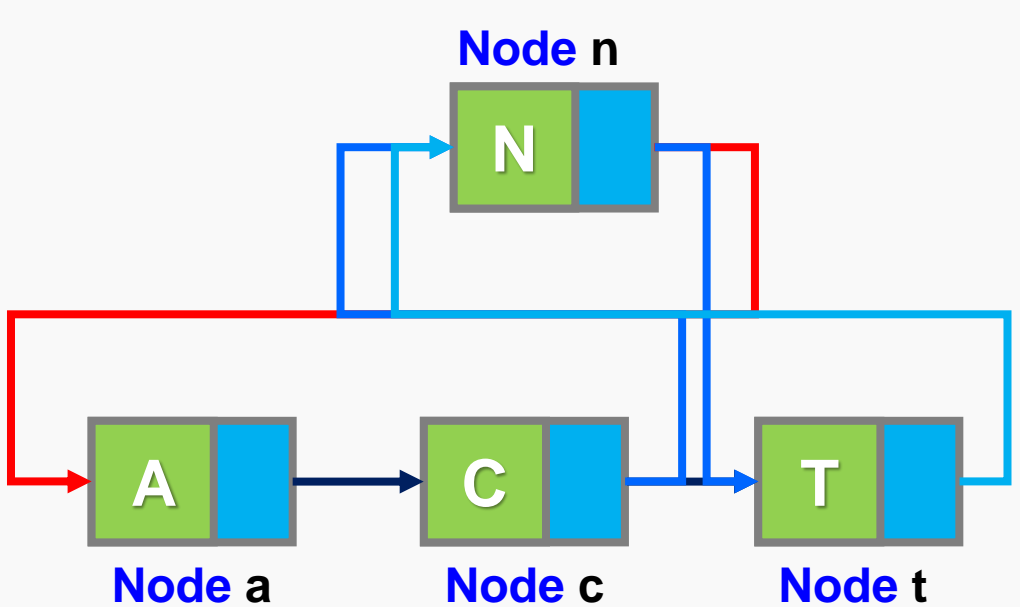

2022/02/09 **</search, insert, and delete in LL>**

### **<search in LL/>**

**#include <stdio.h> #include <string.h> typedef struct node{…SKIP…} Node; void printNode(const Node \*head){…SKIP…} void bulitLLByLoop(const char letter[], Node act[]){…SKIP…}**

## **Search in a Linked List**

```
int main(){
        /*Ex 14-7: search*/
        printf("/*Ex 14-7: search*/\n");
        // build a linked list
        char letter[4] = {'A','G','O'};
        char target =
'G';
        Node act[3], *now = &act[0];
        bulitLLByLoop(letter, act);
        printNode(&act[0]);
        // search position
        while(now){
                if(now->alpha == target){
                        printf("found\n");
                        break;
                }
                now = now -> next;}
```
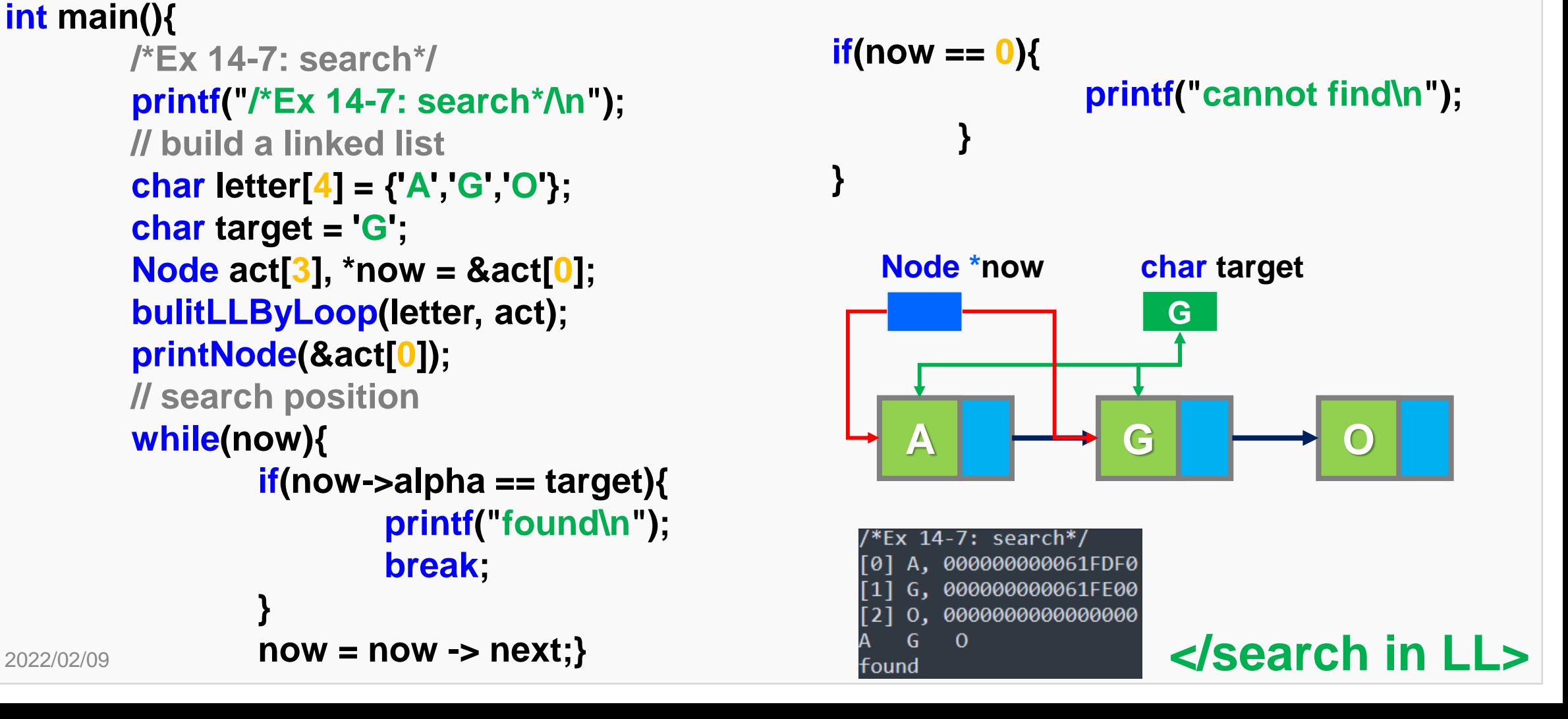

### **<insert in LL/>**

## **Insert in a Linked List**

17 **#include <stdio.h> #include <string.h> typedef struct node{…SKIP…} Node; void printNode(const Node \*head){…SKIP…} void bulitLLByLoop(const char letter[], Node act[]){…SKIP…}**

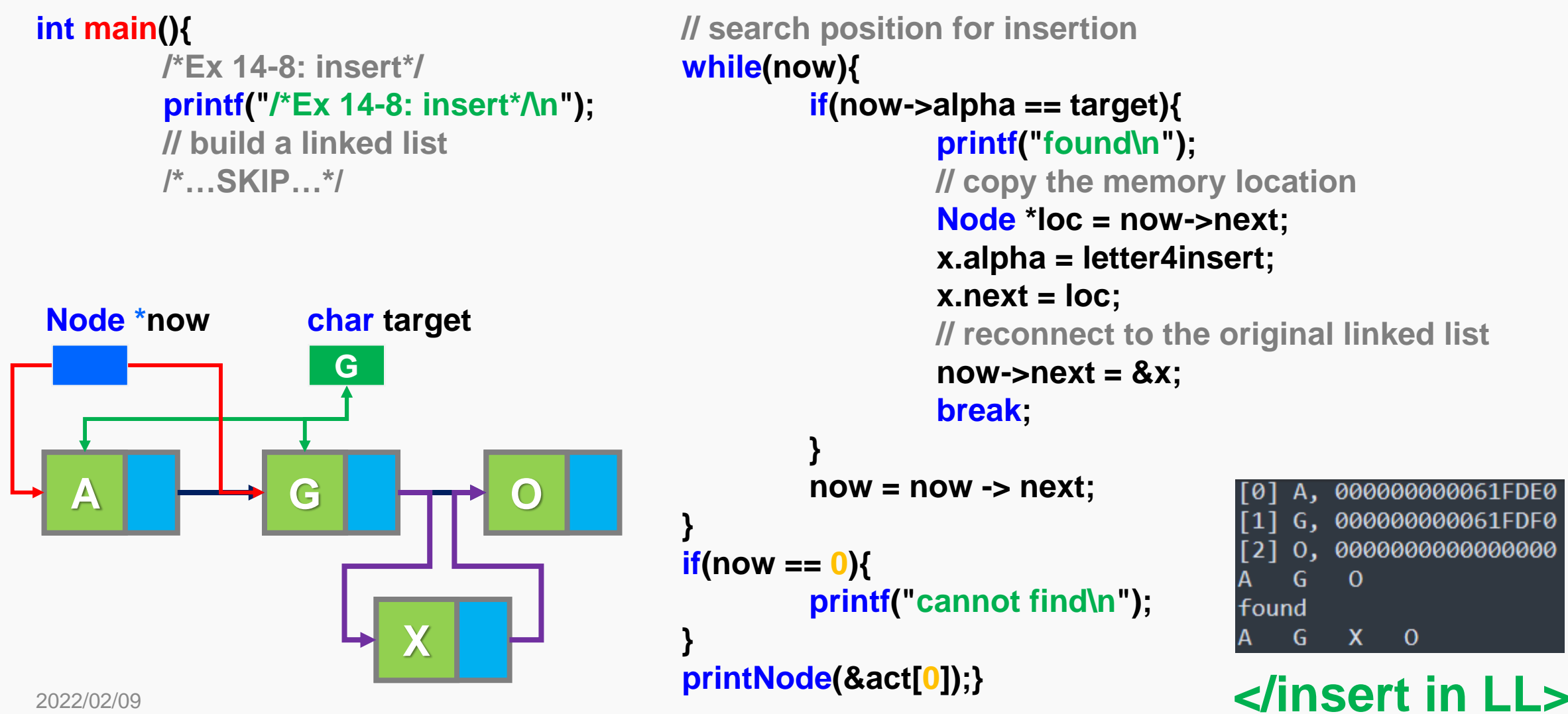

### **<delete in LL/>**

## **Delete in a Linked List**

```
// build a linked list
char letter[5] = {'W','E','A','R'};
char target = 'E';
Node act[4], *now = &act[0], *pre = &act[0], x;
bulitLLByLoop(letter, act);
printNode(&act[0]);
```
**if(now->alpha == target){ pre->next = now->next; Node \*now char target break; E } pre = now; now = now -> next; W** F F E F F A **R } if(now == 0){** 000000000061FDD0 **printf("cannot find\n");** 000000000061FDE0 000000000061FDF0 **}** 0000000000000000 printNode(&act[0]);} </delete in LL>  $R$ **Node \*pre**

**int main(){**

**/\*Ex 14-9: delete\*/**

**// build a linked list**

**/\*…SKIP…\*/**

**while(now){**

**printf("/\*Ex 14-9: delete\*/\n");**

**// search position for deletion**

18 **#include <stdio.h> #include <string.h> typedef struct node{…SKIP…} Node; void printNode(const Node \*head){…SKIP…} void bulitLLByLoop(const char letter[], Node act[]){…SKIP…}**

### **<add with DMA/>**

## **Add with Dynamic Memory Allocation**

**除了可以做新增刪除 節點的事情之後,我 們希望可以在配置記 憶體空間更有效率, 這時候就會提到我們 之前所學的動態記憶 體配置。**

**#include <stdio.h> #include <string.h> #include <stdlib.h> typedef struct node{…SKIP…} Node; void printNode(const Node \*head){…SKIP…} int main(){ /\*Ex 14-10: dynamic memory allocation for one node\*/ printf("/\*Ex 14-10: dynamic memory allocation for one node\*/\n"); Node \*head = 0, \*now = 0; // declare a memory space for a node by DMA now = (Node\*) malloc (sizeof(Node)); now->alpha = 'A'; now->next = 0; // add to a linked list head = now; printNode(head);** 14-10: dynamic memory allocation for one node\*/ **// free memory space** 2022/02/09 **Free(head):} Free(head): Free(head): Algorith DMA> free(head);}**

### **<add with DMA/>**

## **Add with Dynamic Memory Allocation**

```
2022/02/09 printNode(head);}    and the set of the set of the set of the STA set of the STA set of the STA set of the STA set of the STA set of the STA set of the STA set of the STA set of the STA set of the STA set of 
#include <stdio.h>
#include <string.h>
#include <stdlib.h>
typedef struct node{…SKIP…} Node;
void printNode(const Node *head){…SKIP…}
int main(){
          /*Ex 14-11: dynamic memory allocation for multiple node*/
          printf("/*Ex 14-11: dynamic memory allocation for multiple node*/\n");
          int i; Node *head = 0, *now = 0;
          for (i=0; i<5; i++){
                    // declare a memory space for a node by DMA
                    now = (Node*) malloc (sizeof(Node));
                    now->alpha = 'A'+i;
                    now->next = 0;
                    // add to a linked list
                    now->next = head;
                    head = now;
                    printNode(head);}
```

```
// free memory space
while(head){
        Node *del = head;
        head = head->next;
        printNode(head);
        free(del);
```

```
}
printNode(head);}
```
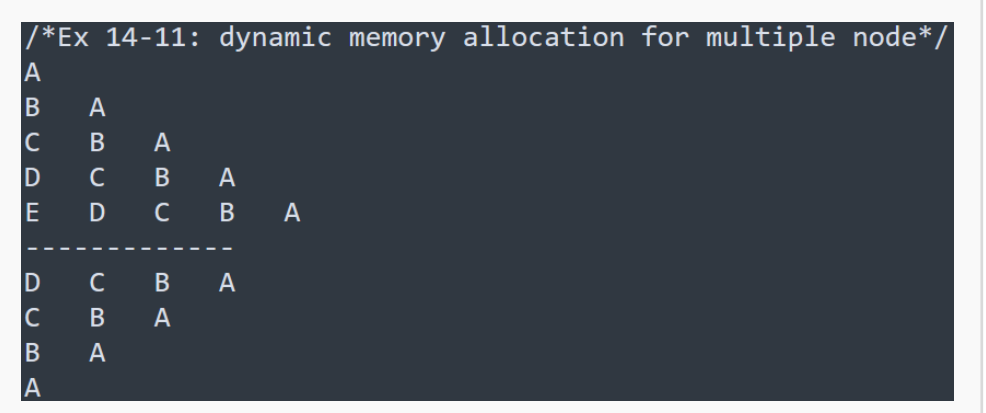

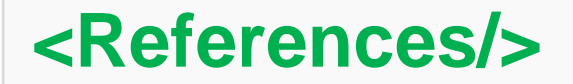

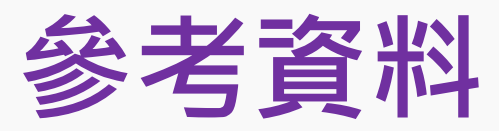

- **1. 堆疊(stack) [資料結構](https://www.csie.ntu.edu.tw/~b98902112/cpp_and_algo/cpp02/stack.html)**
- **2. Data [Structure](https://www.tutorialspoint.com/data_structures_algorithms/doubly_linked_list_algorithm.htm) - Doubly Linked List**
- **3. [資料結構] [雙向鏈結串列教學](https://medium.com/@racktar7743/%E8%B3%87%E6%96%99%E7%B5%90%E6%A7%8B-%E9%9B%99%E5%90%91%E9%8F%88%E7%B5%90%E4%B8%B2%E5%88%97%E6%95%99%E5%AD%B8-1-%E6%96%B0%E5%A2%9E%E8%88%87%E5%8D%B0%E5%87%BA-5454b5190ab8)[1]: 新增與印出**
- **4. [Queue:](http://alrightchiu.github.io/SecondRound/queue-introjian-jie-bing-yi-linked-listshi-zuo.html) Intro(簡介),並以Linked list實作**
- **5. 以連結串列 (Linked List) [為基礎的佇列](https://opensourcedoc.com/data-structures-in-c/queue-in-list/) (Queue)**
- **6. Stack Data Structure [\(Introduction](https://www.geeksforgeeks.org/stack-data-structure-introduction-program/?ref=leftbar-rightbar) and Program)**
- **7. C [語言:鏈結串列](https://kopu.chat/2017/06/02/c-%E8%AA%9E%E8%A8%80%EF%BC%9A%E9%8F%88%E7%B5%90%E4%B8%B2%E5%88%97linked-list%E7%9A%84%E5%BB%BA%E7%AB%8B%E8%88%87%E5%88%AA%E9%99%A4/)(Linked List)的建立與刪除**
- **8. [[資料結構](https://medium.com/coding-hot-pot/%E8%B3%87%E6%96%99%E7%B5%90%E6%A7%8B-stack-%E5%A0%86%E7%96%8A%E5%92%8Cqueue-%E4%BD%87%E5%88%97-e270e5075ae1)]Stack — 堆疊和Queue — 佇列**
- **9. Linked List: [新增資料、刪除資料、反轉](http://alrightchiu.github.io/SecondRound/linked-list-xin-zeng-zi-liao-shan-chu-zi-liao-fan-zhuan.html)**

**10.蔣宗哲教授講義**

21